Частная школа "Эпиграф"

#### **ИНДИВИДУАЛЬНЫЙ ПРОЕКТ ТЕМА: «СОЗДАНИЕ ВИЗИТНОЙ КАРТОЧКИ С ПОМОЩЬЮ QR-КОДА»**

**Выполнил**:

Абдрахманов Даниил Ринатович

Ученик 11 класса

**Научный руководитель:**

г. Санкт-Петербург 2021 год

**Цель работы**:, исследование практического применения QR-кода.

**Гипотеза:** Я предполагаю, что *QR – код* - это быстрый способ получения и применения информации

#### **Задачи**:

- 1. Изучить истории создания QR-кодов;
- 2. Изучить основных свойств QR-кода и его применения в современном мире;
- 3. Изучить принципа создание QR-кодов;
- 4. Провести анкетирование;
- 5. Создать визитной карточки школы.

Объект: QR-код

Предмет: Информация которую несёт QR-код

Актуальность: Для меня эта тема актуальна, так как визитная карточка используется в каждом мероприятии и компании, на каждом продукте и предмете.

# История QR-кода

⦿ История этого на первый взгляд простого узора началась 27 лет назад в 1994 году в Японии. Разработкой занималась компания Denso-Wave, дочерняя компания фирмы Toyota.

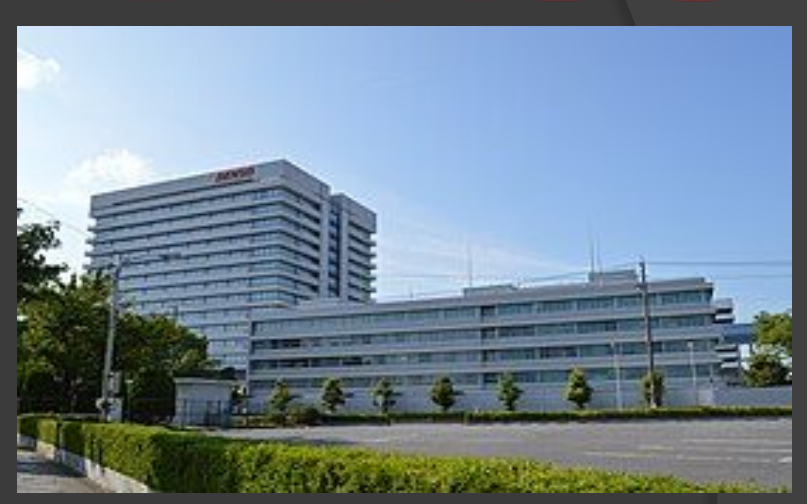

ENS

**Штаб-квартира компании в городе Кария**

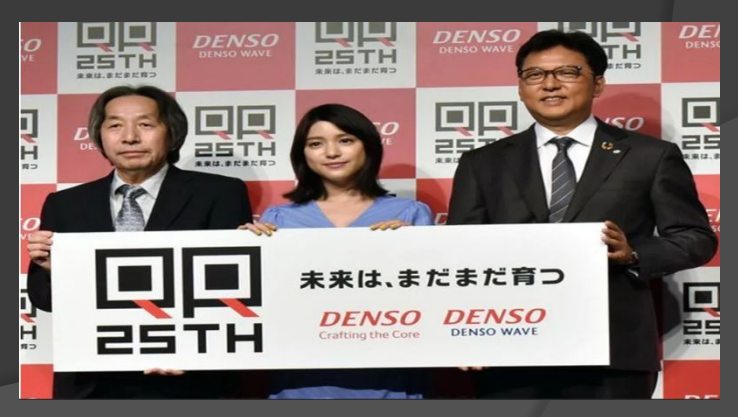

**DENSO: 25-летний юбилей QR-кода.**

#### Применение

⦿ В QR-кодах содержится текстовая информация в виде знаков, букв и цифр. Спецификация QRкода не описывает формат данных**.**  Форматы могут быть самыми разнообразными.

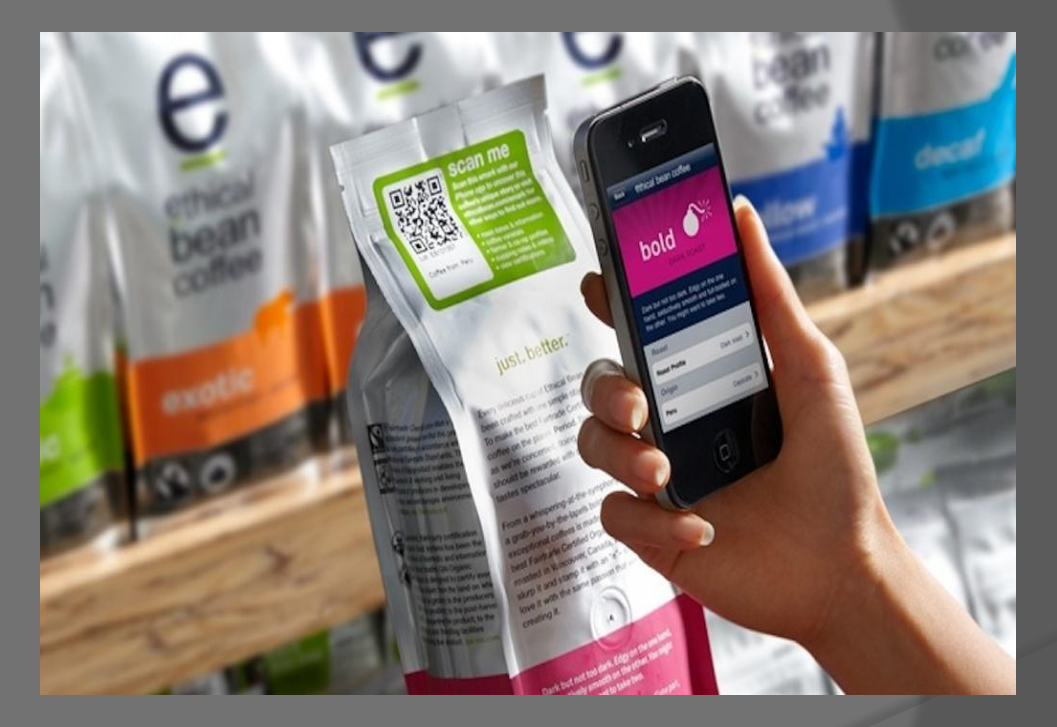

# Практическая часть Создание QR-кода

Для создания визитной карты, для начало нужно создать QR-код Создать QR-код можно с помощью определенных сайтов:

- ⦿ http://QRcoder.ru//
- ⦿ http://QRcc.ru//
- ⦿ http://QR-code-generator.com//
- ⦿ http://QRmania.ru//
- ⦿ http://creambee//
- ⦿ Самые известные программы для сканирования и декодировки qr-кода, они полностью похожи по принципу работы:
- ⦿ Kaspersky QR Scanner;
- ⦿ NeoReader;
- ⦿ QR Droid;
- ⦿ Mobiletag.

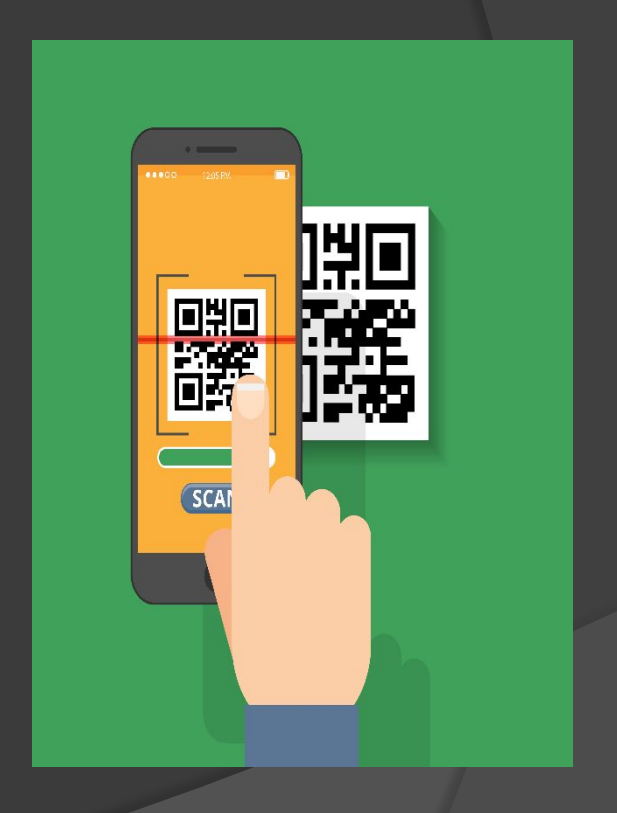

## Создание визитной карточки

- Для создания динамического Qr-кода, я нашёл программу STQR.ru (или «Стикер») – бесплатный интернет-сервис. Сервис позволяет:
- ⦿ создавать, хранить, отслеживать и редактировать динамические QR-коды для разных применений.
- ⦿ Для этого нужно зарегистрироваться в этой системе, чтобы создать личный кабинет, где будут храниться все QR-коды. Интерфейс программы STQR.ru

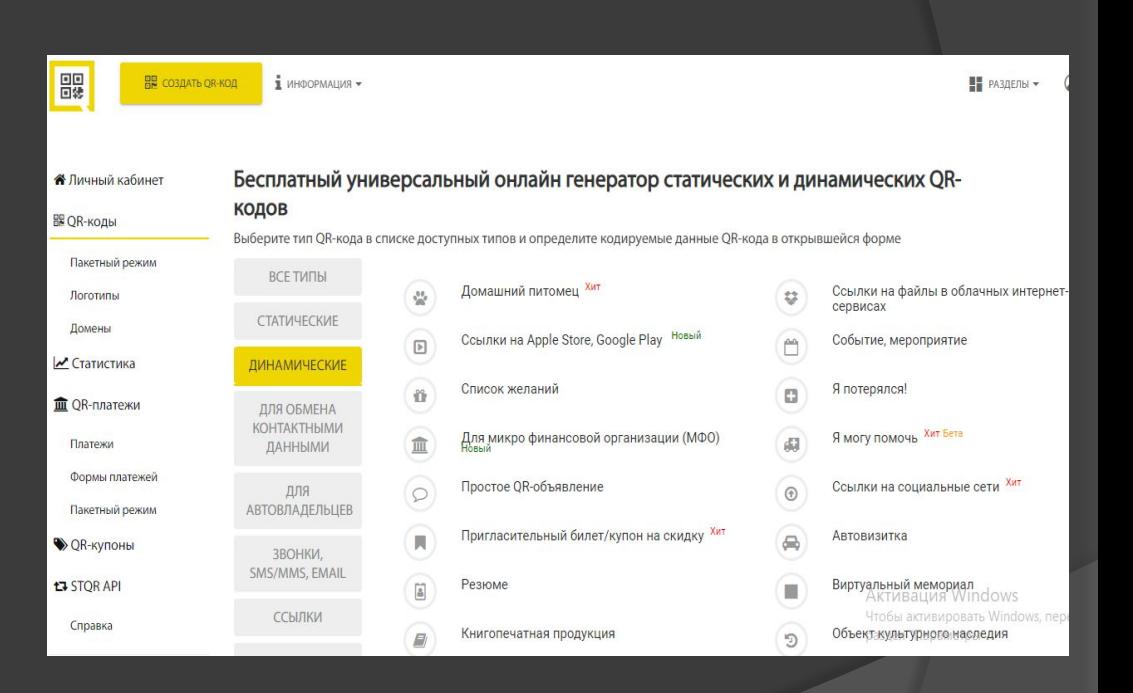

## Создание визитной карточки

**• Переходим к созданию** непосредственно самой визитки. Для этого нужно перейти по ссылке https://master-vizitok.ru/ vizitka-s-qr-kodom.php в мастер визиток, скачать программу и следовать инструкциям.

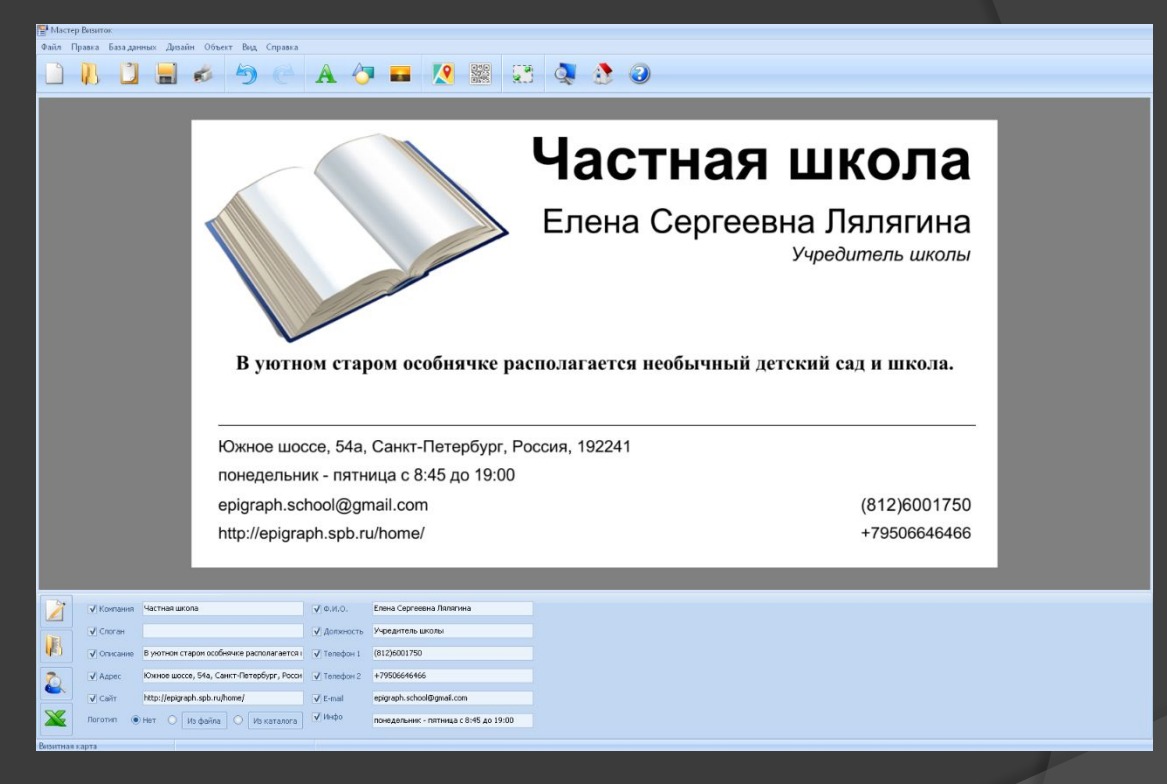

#### Заключение

В процессе выполнения данного проекта я:

- ⦿ изучил основные свойства QR-кода и его применение в современном мире;
- ⦿ изучил историю создания QR-кодов;
- ⦿ изучил принципы создание QR-кодов;
- ⦿ познакомился с процессом считывания QR-кодов;
- ⦿ создали собственные QR-коды, на сайте https://www.stqr.ru/;
- ⦿ создал визитную карточку школы, используя программу https://master-vizitok.ru/

 В конце своей работы, хочется сказать, что тема проекта мной полностью рассмотрена и цель достигнута.

## Приложение 1

 При исследовании QR-кода я задумался над тем, какое распространение получил QRкод в нашей школе. Всего в анкетировании приняли участие 24 человека: 18 учащихся и 6 преподавателей Частной школы "Эпиграф" .

> Дата проведения анкетирования: декабрь 2021 года. Предложенные вопросы анкеты:

- ⦿ Знаете ли Вы, что такое QR-код? Если да, то попытайтесь объяснить?
- ⦿ Где в современной жизни применяется QR-код?
- ⦿ Как пользоваться QR-кодом?
- ⦿ Используете ли вы QR-код в своей обычной жизни?

#### Процентная диаграмма опроса

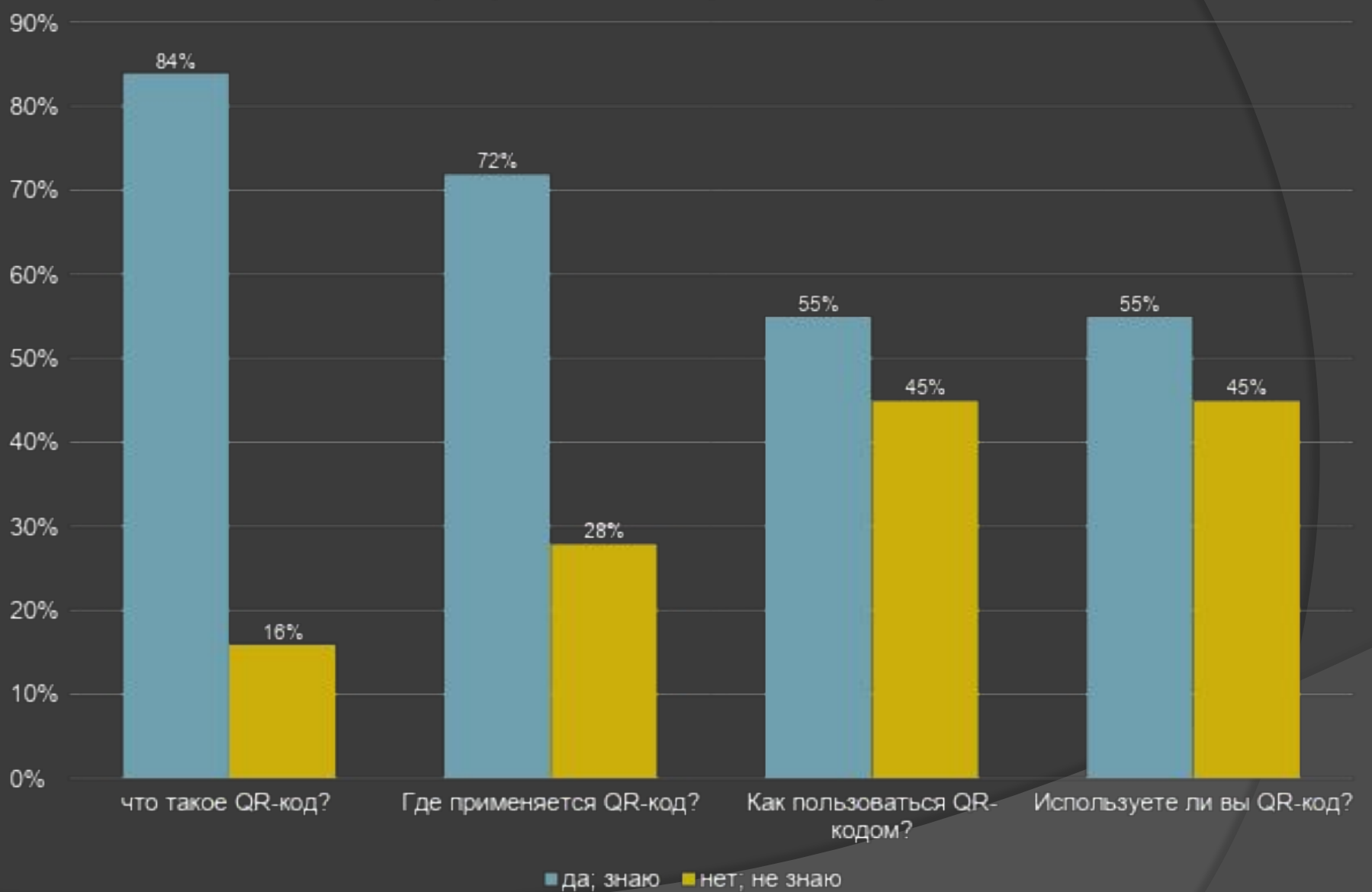

# Приложение 2

- ⦿ Сгенерированный статистический QR-код сайта Частной школы "Эпиграф" с постоянной ссылкой на изображение http://qrcoder.ru/code/?http%3A%2F %2Fepigraph.spb.ru%2Fhome%2F% 3Ftype%3D0&4&0.
- **Сгенерированный динамический** QR-код сайта Частной школы "Эпиграф" с помощью программы https://www.stqr.ru/, изображение которого можно получить по ссылке https://www.stqr.ru/42155-1-240

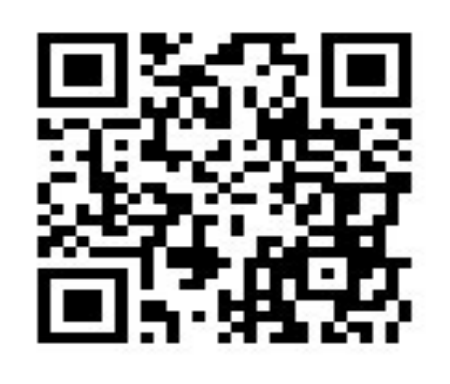

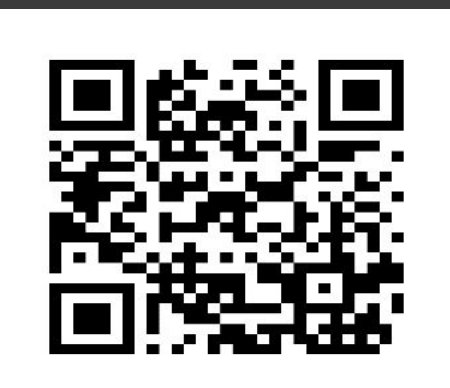

#### Приложение 3

⦿ Визитная карточка с данными об школе "Эпиграф".

#### Частная школа

#### Елена Сергеевна Лялягина

Учредитель школы

В уютном старом особнячке располагается необычный детский сад и школа.

Южное шоссе, 54а, Санкт-Петербург, Россия, 192241 понедельник - пятница с 8:45 до 19:00 epigraph.school@gmail.com http://epigraph.spb.ru/home/

(812)6001750 +79506646466